# DS-2000 マルチチャンネルデータステーション

簡易操作手順書

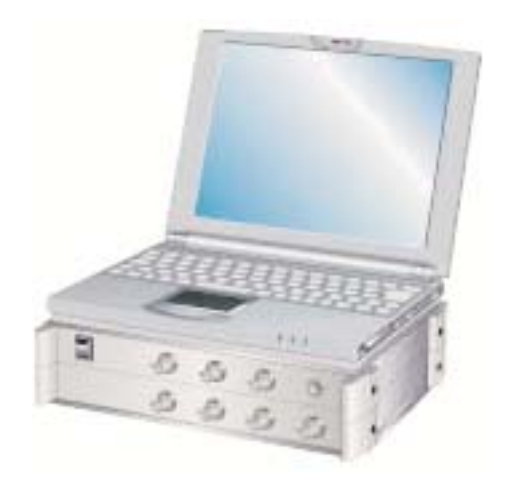

## 株式会社 小野測器

ONO SOKKI

#### フィールドバランシングソフトウエア DS-0227 簡易取扱説明書

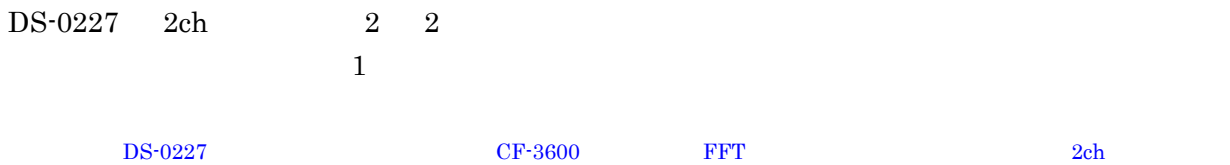

2 2  $\,$ 

#### 【機材構成】

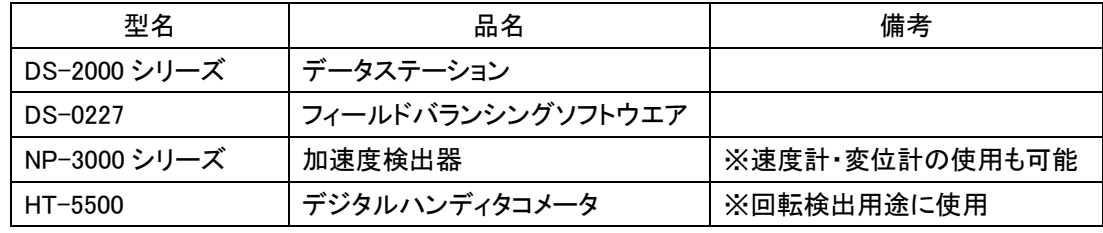

● DS-2000 Series 構成例

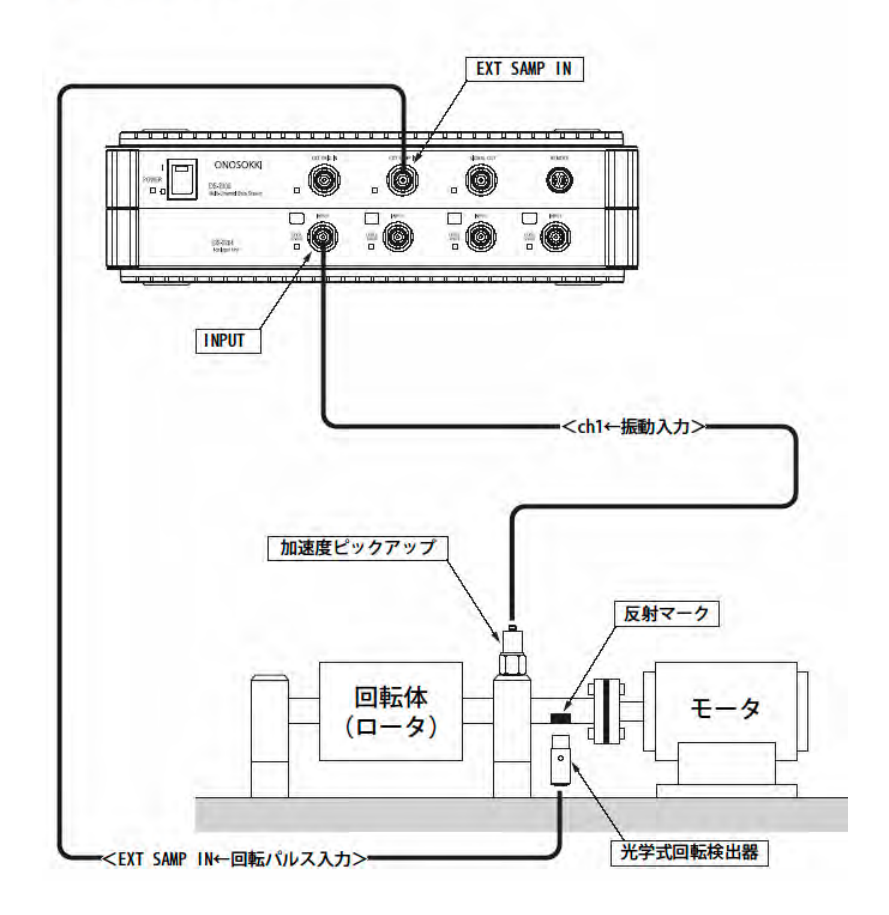

#### 【バランシング調整の作業手順(1面1条件の場合)】

 $1$ 

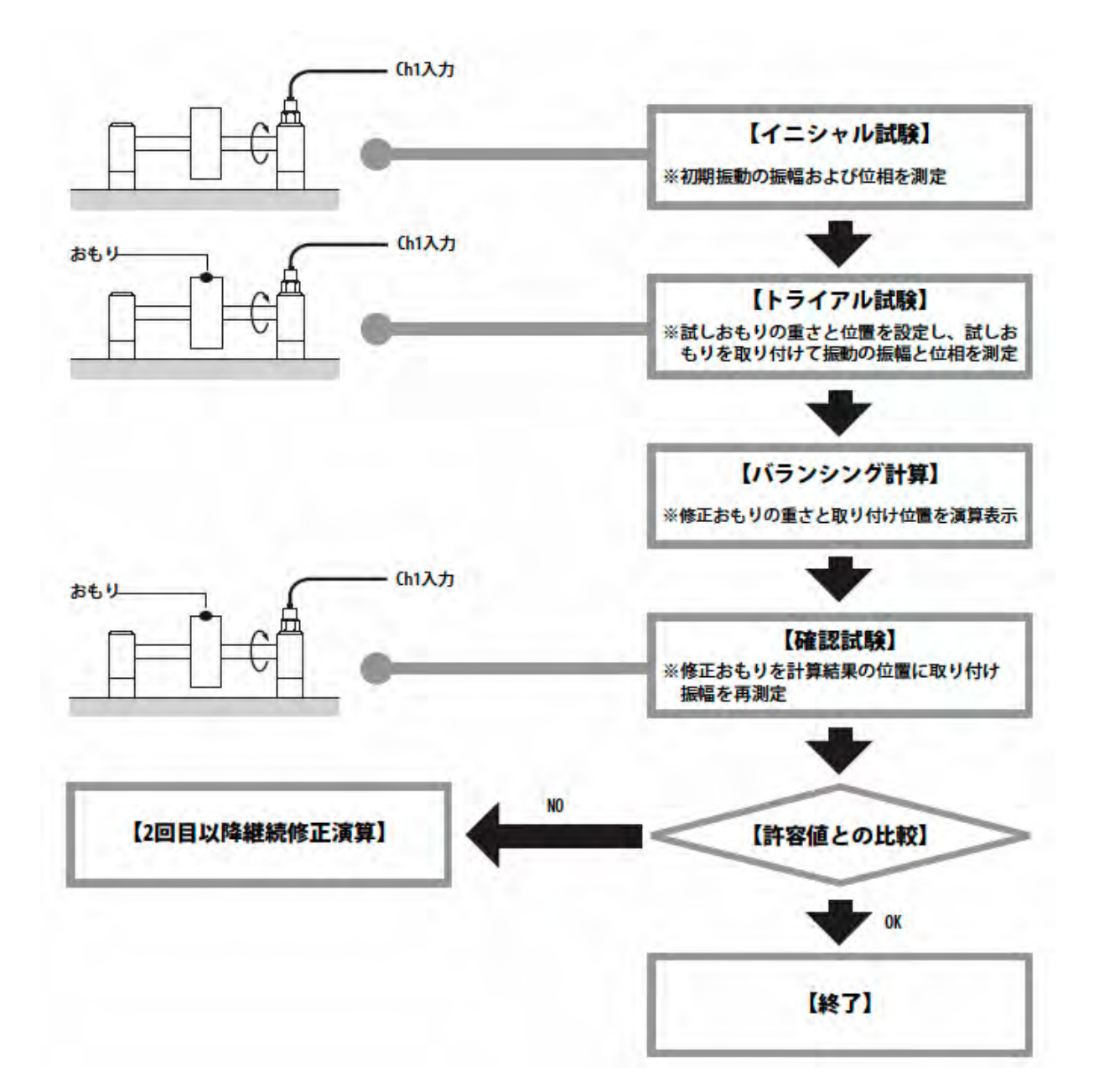

### 【フィールドバランシング(1 面1条件)原理】

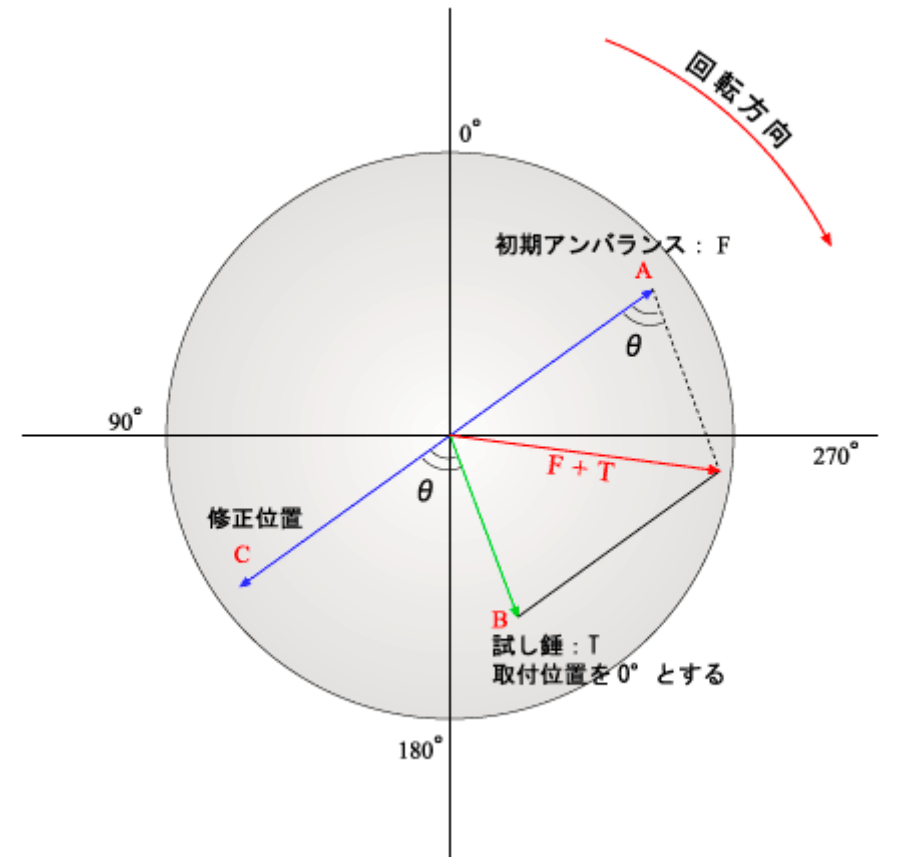

 $\bullet$ 

 $\times$ 

#### 【起動手順】

DS-2000Series

## $\mathcal{L}[\mathcal{A}\mathcal{A}-\mathcal{A}]$  ボタン→  $[\mathcal{A}\mathcal{A}+\mathcal{A}]$   $\mathcal{A}=\mathcal{A}$   $\mathcal{A}$   $\mathcal{A}$   $\mathcal{A}$   $\mathcal{A}$   $\mathcal{A}$   $\mathcal{A}$   $\mathcal{A}$   $\mathcal{A}$   $\mathcal{A}$   $\mathcal{A}$   $\mathcal{A}$   $\mathcal{A}$   $\mathcal{A}$   $\mathcal{A}$   $\mathcal{A}$   $\mathcal{A}$   $\mathcal{A}$

 $[Onosokki DS-2000] \rightarrow [DS0227]$ 

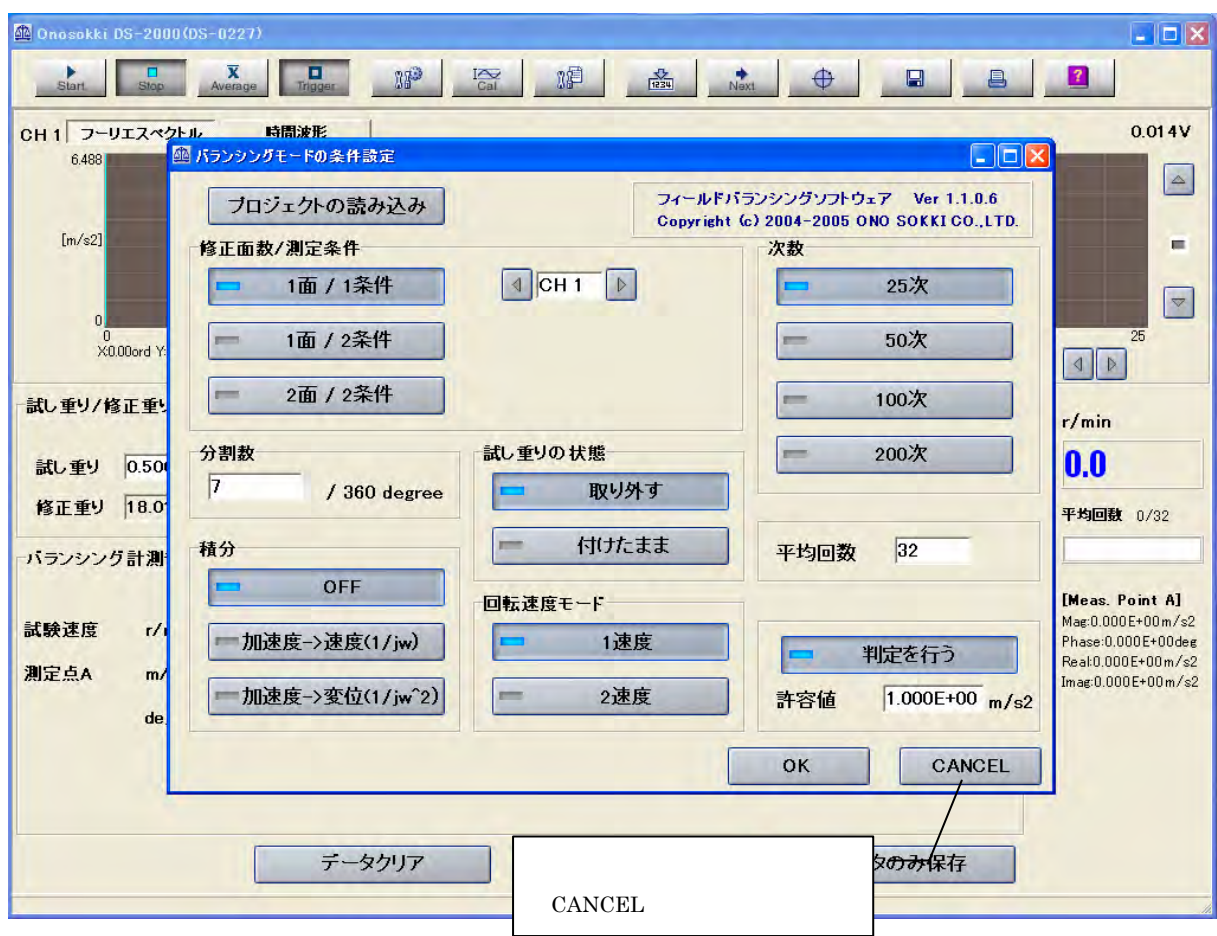

 $\mathbb{R}^2$  and  $\mathbb{R}^2$  and  $\mathbb{R}^2$ 

#### 【バランシングモードの条件設定】

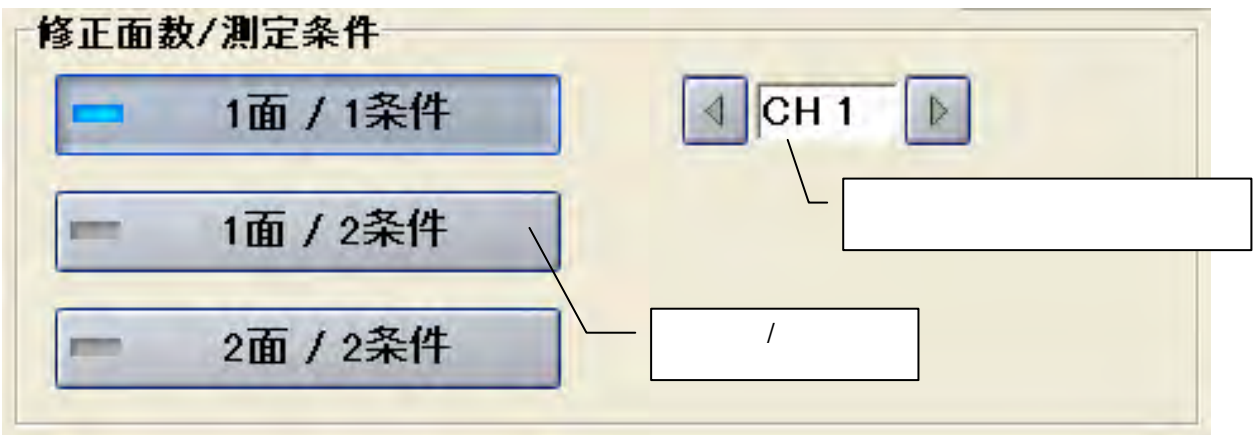

#### ■ 修正面数/測定条件 設定

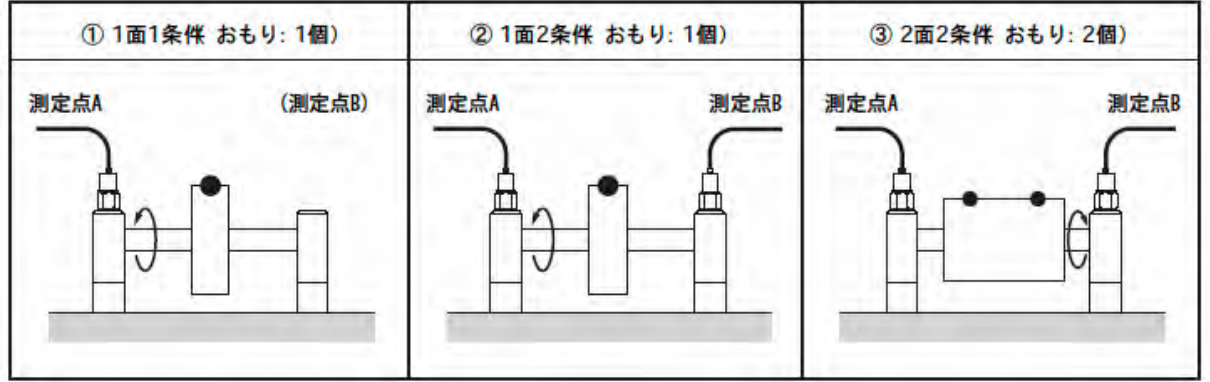

■ センサの入力チャンネル 設定

 $2$ 

分割數  $\sqrt{7}$  $/360$  degree

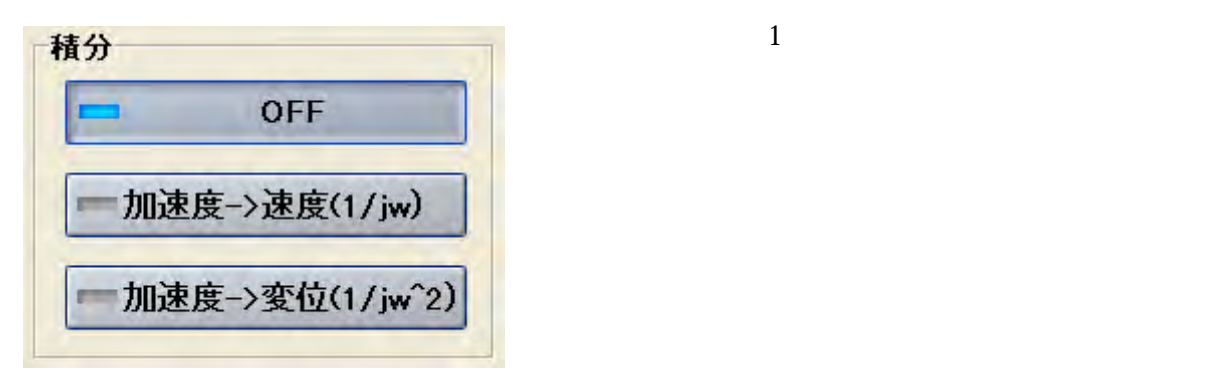

OFF

$$
\begin{array}{cc}\n\sqrt{3} & 1 \\
\sqrt{2} & 2\n\end{array}
$$

※ここで指す「積分条件」とは加速度センサを使用した場合、加速度のフーリエスペクトル値を角速度(ω(オ メガ))(2×π×f(周波数))で割る事で加速度→速度→変位と変換し、それぞれの単位で観測、評価する設 定を行います。 速度センサ、変位センサをお使いの場合、【OFF】の設定でお使いください。

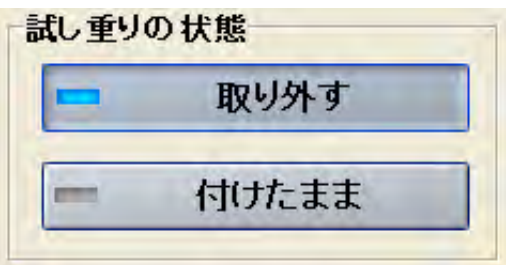

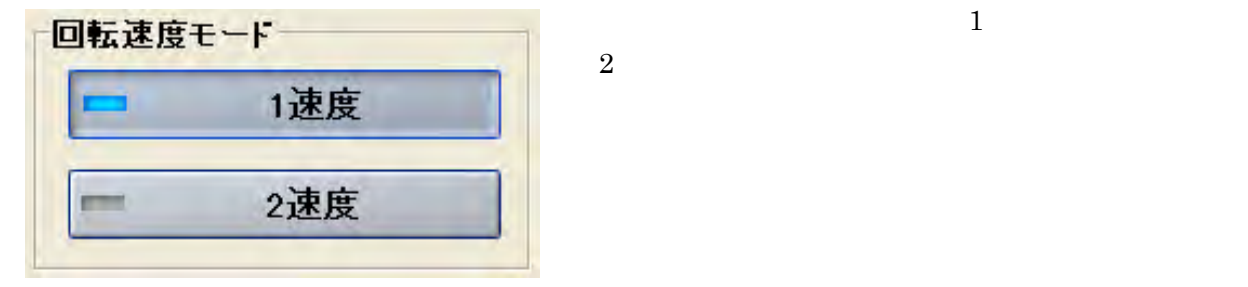

 $\overline{2}$ 

 $2 \leq \frac{1}{2}$ 

 $2$ 

 $\mathbf 1$ 

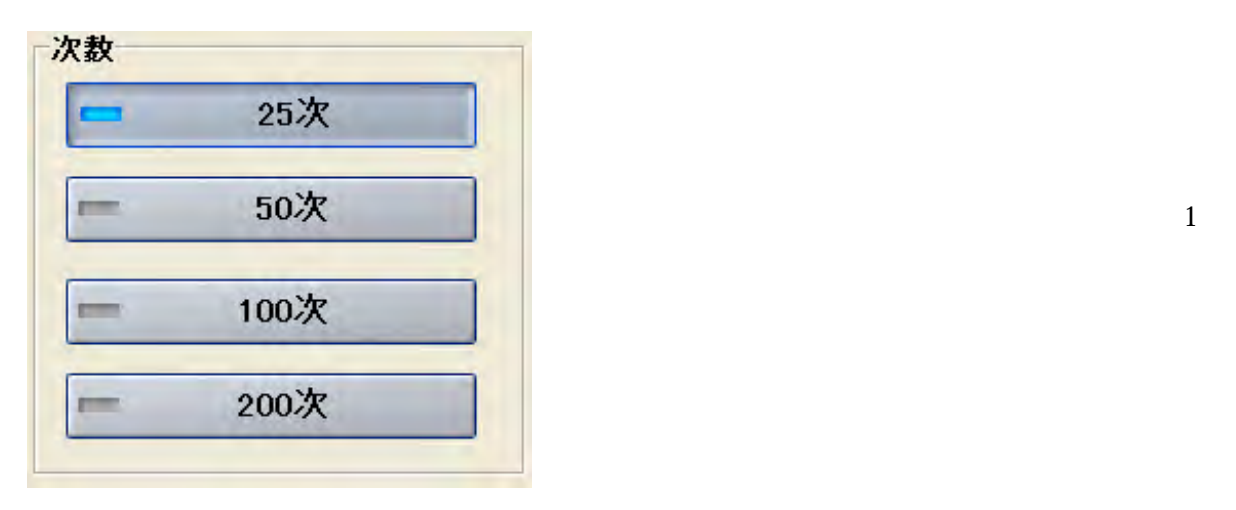

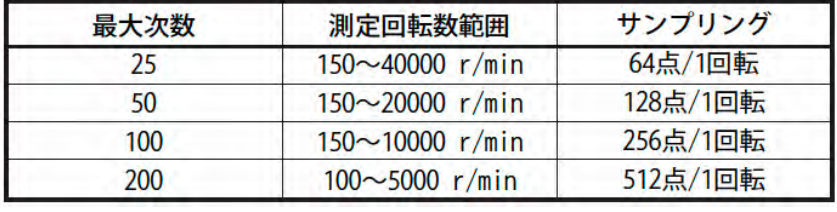

DS-0227 1

 $2$ 

 $\mathbf 1$  все в народно то  $\mathbf 1$ 

 $\frac{1}{1}$ 

 $\frac{1}{2}$ 

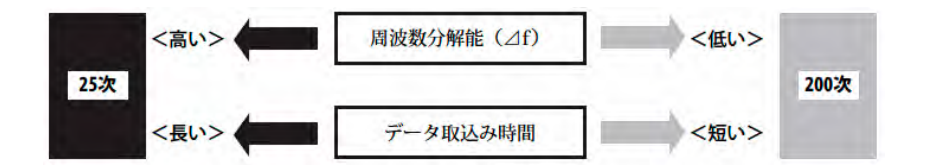

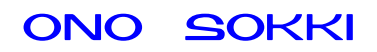

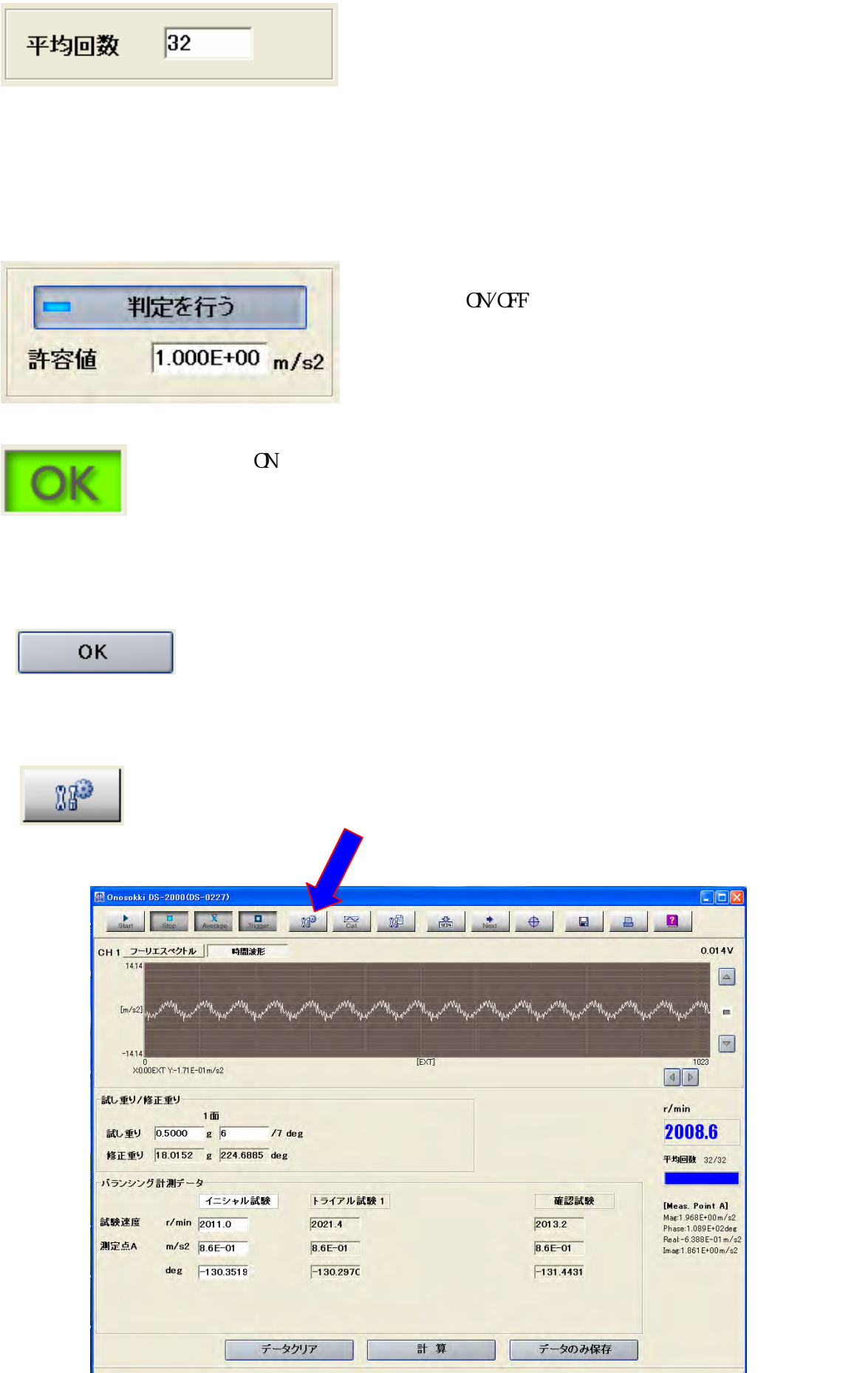

## 【校正設定】

OV/OFF

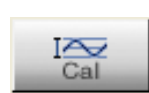

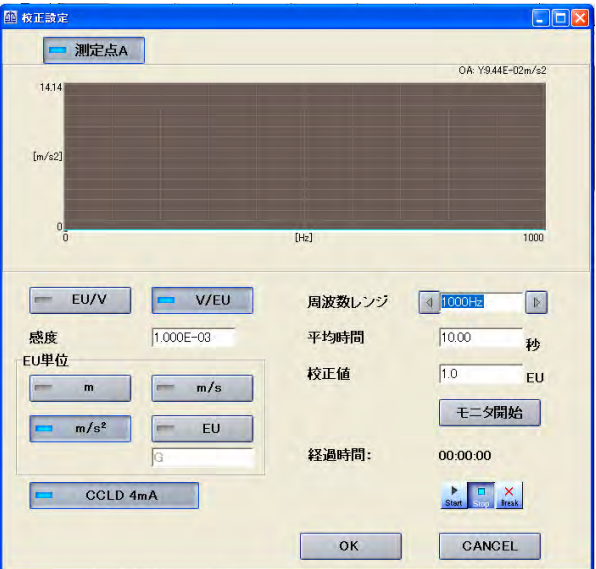

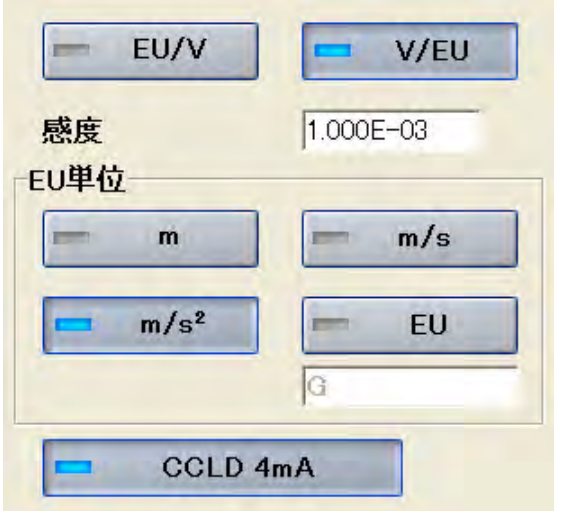

EU/V V/EU

EU(Engineering <u>U</u>nit) m  $m/s^2$  /EU

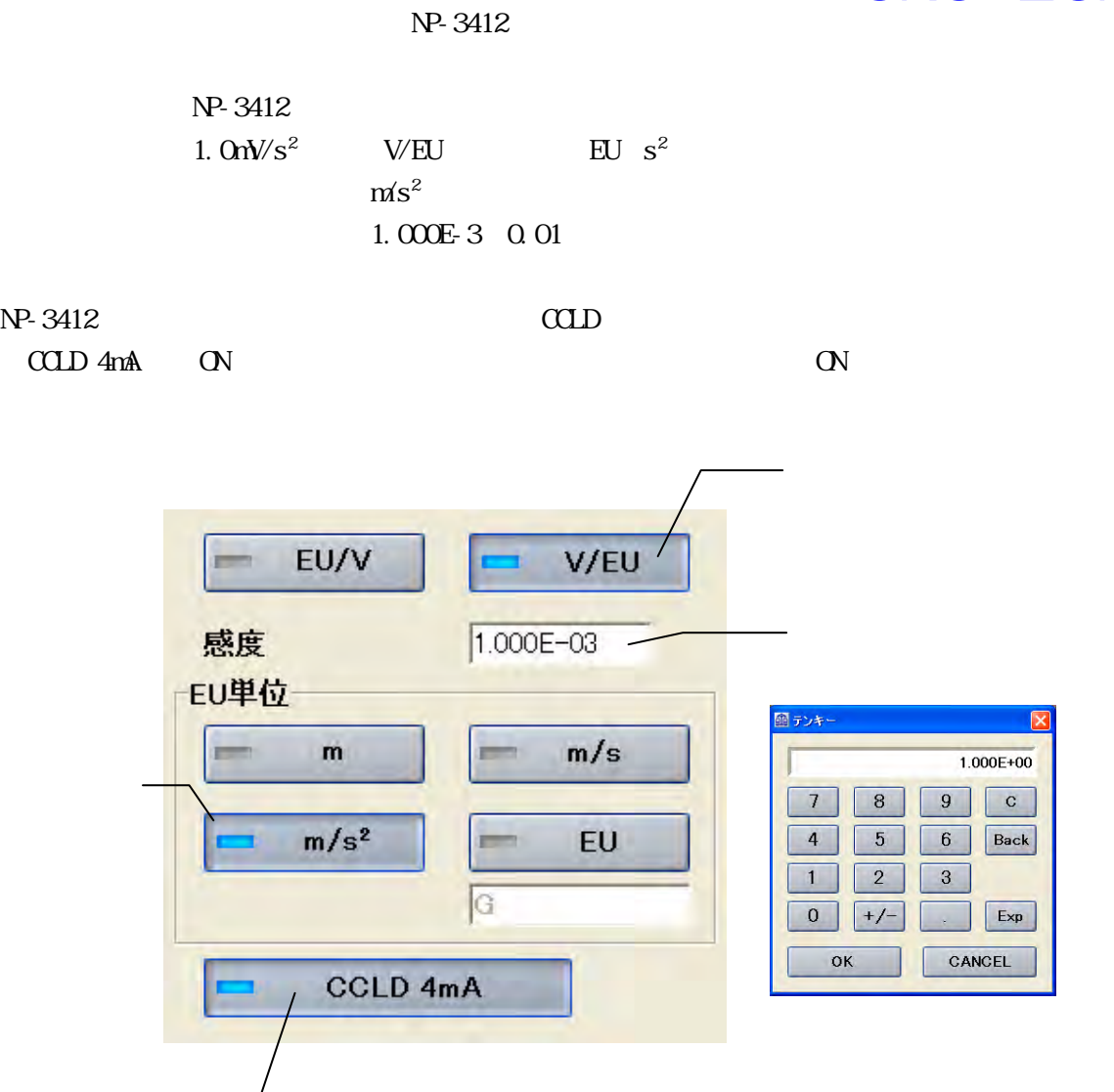

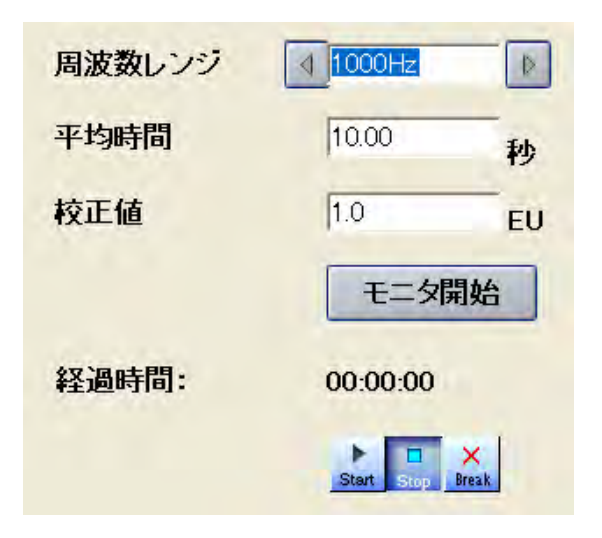

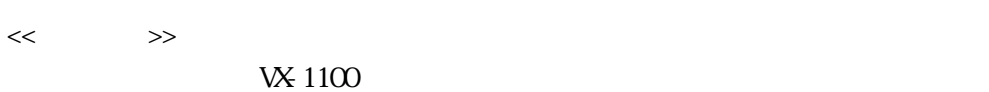

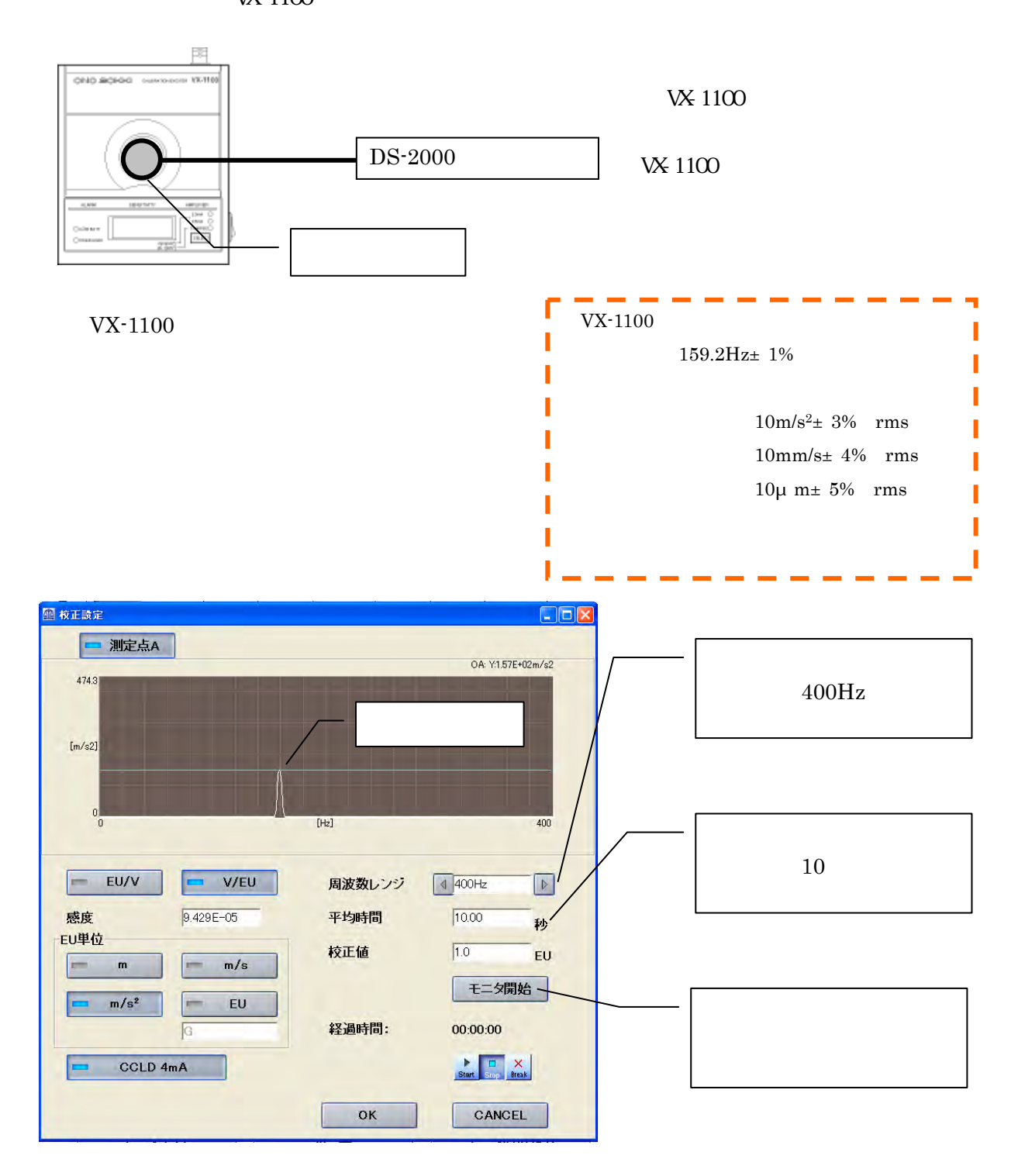

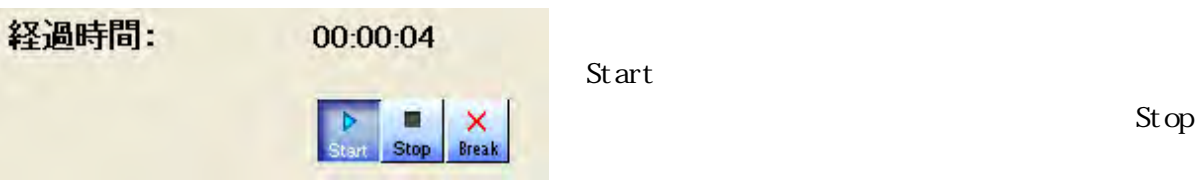

**Stop** 

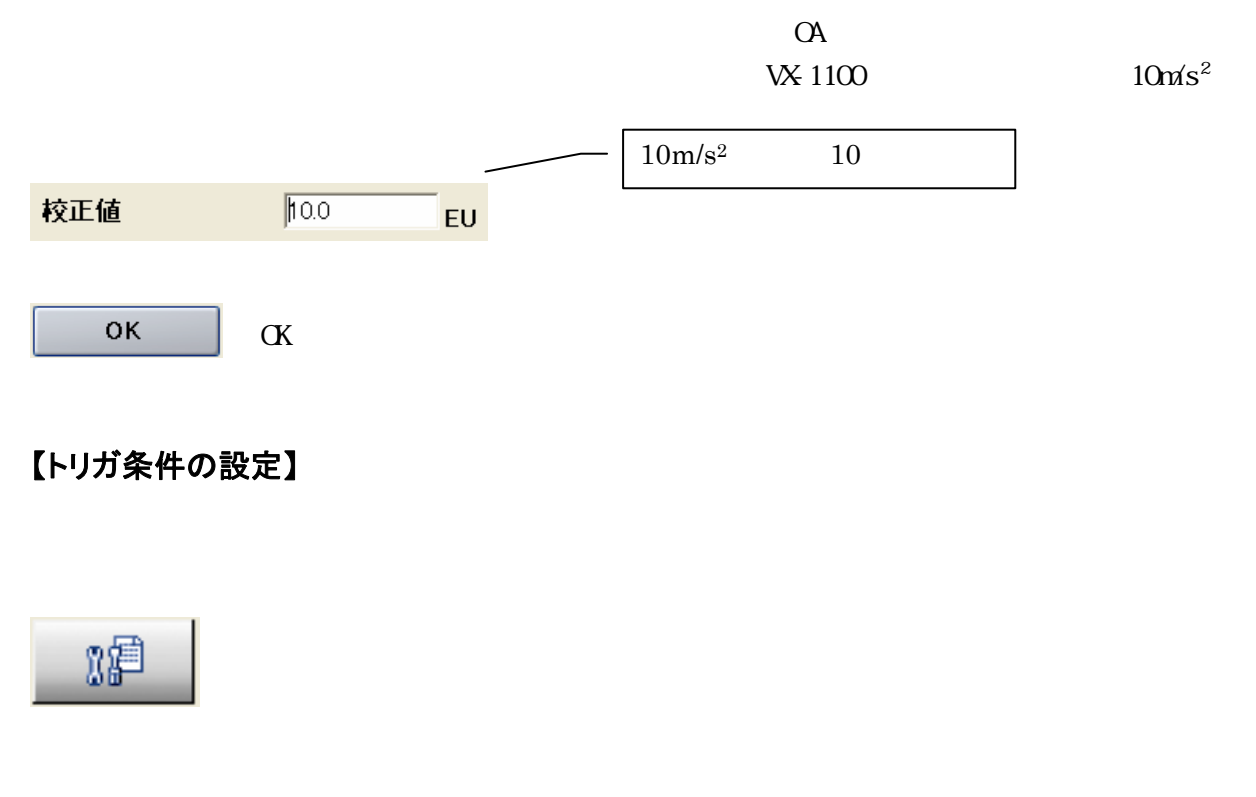

 $H\!F$ -5500 and  $H\!F$ -5500 and  $H\!F$ -5500 and  $H\!F$ -5500 and  $H\!F$ 

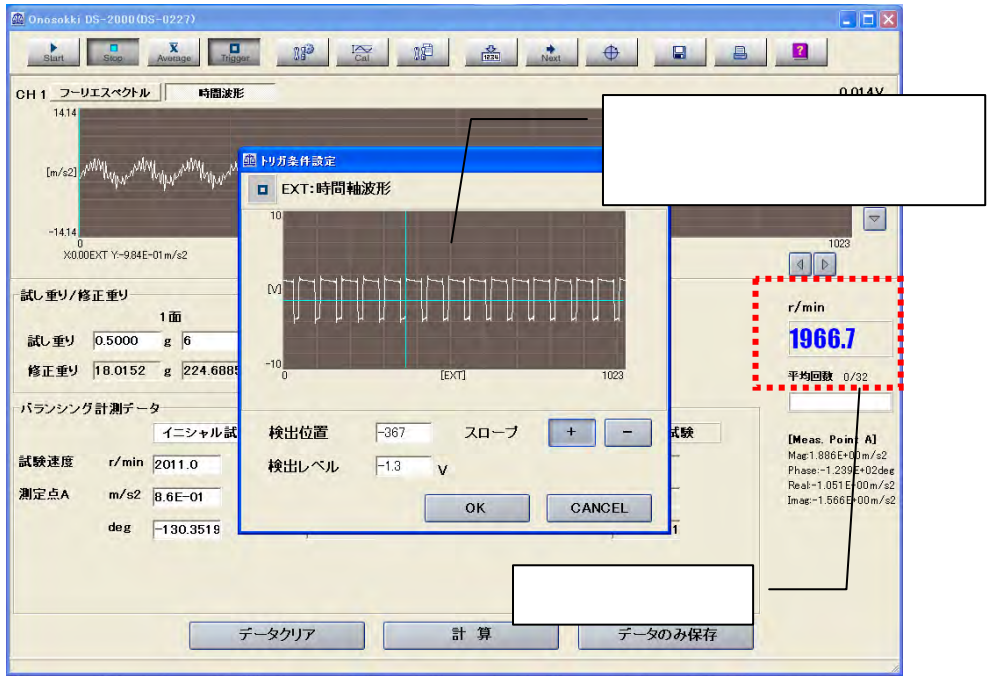

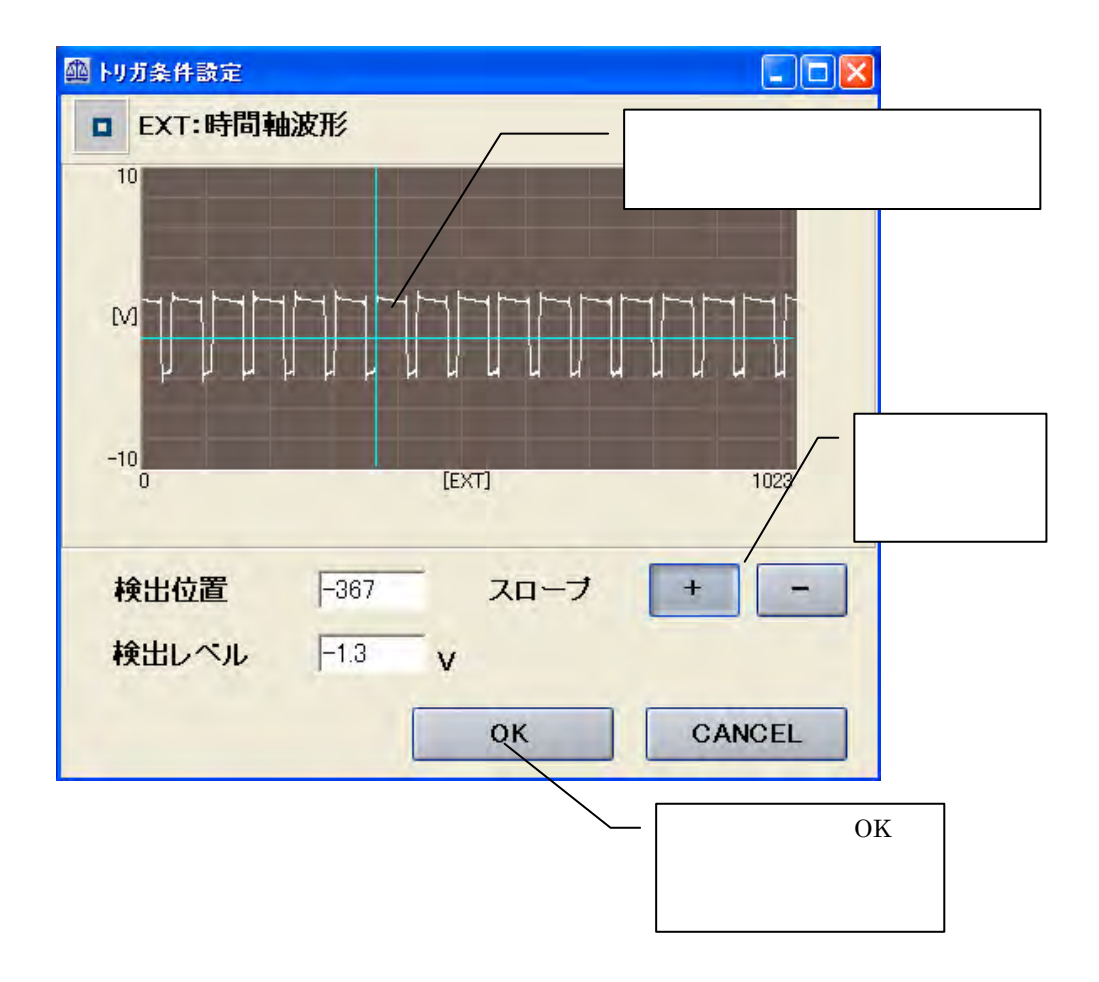

 $H - 5500$ DS-2000 EXT SAMP IN

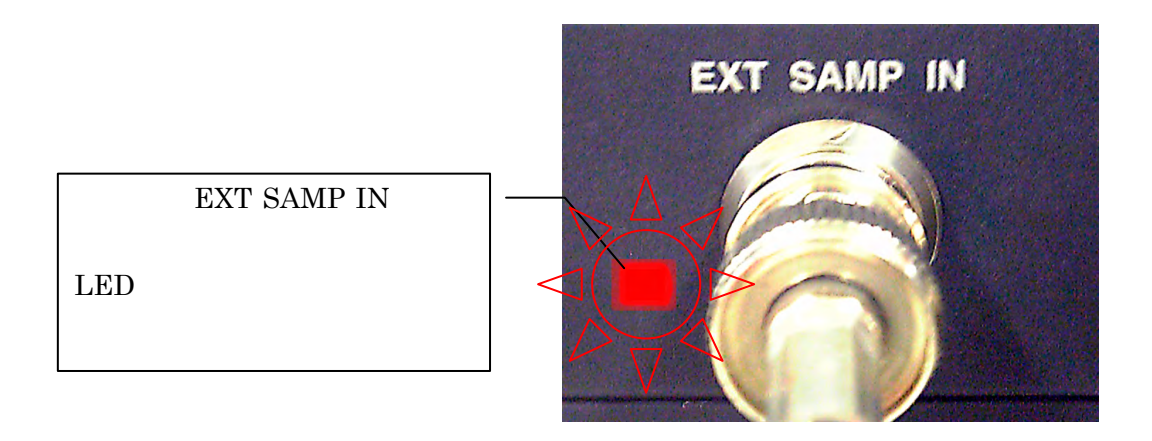

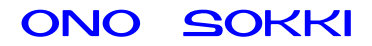

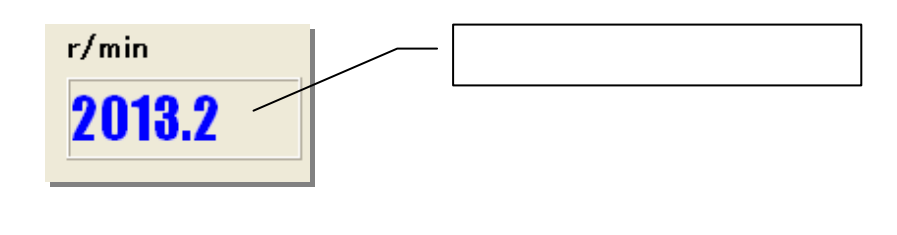

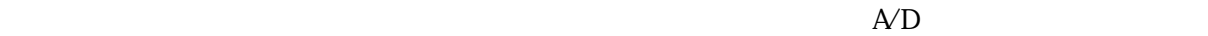

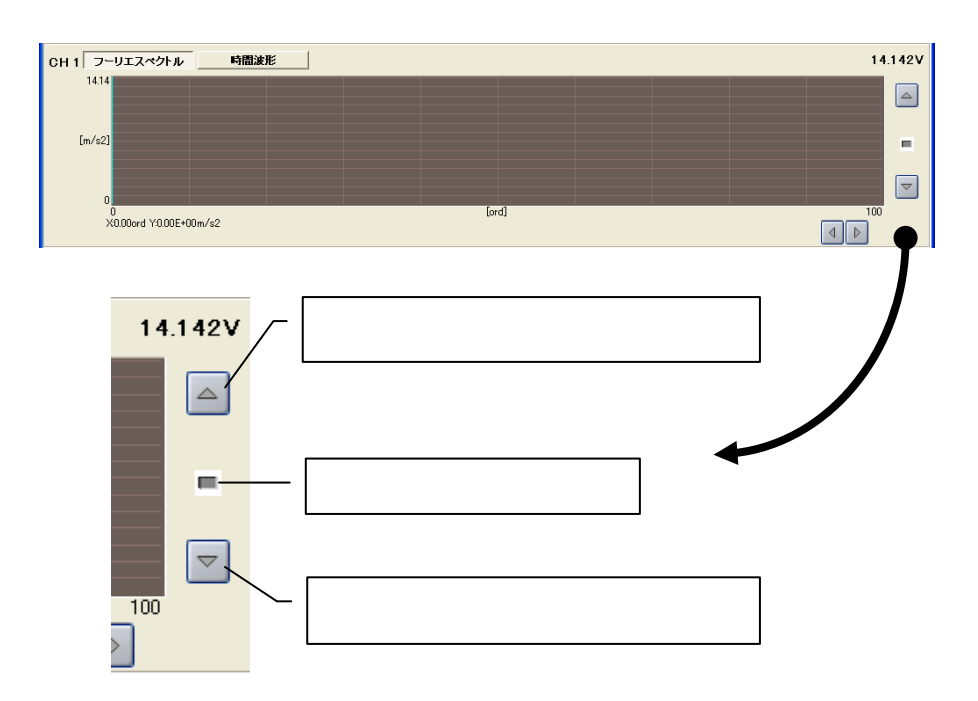

 $Ch1$ 

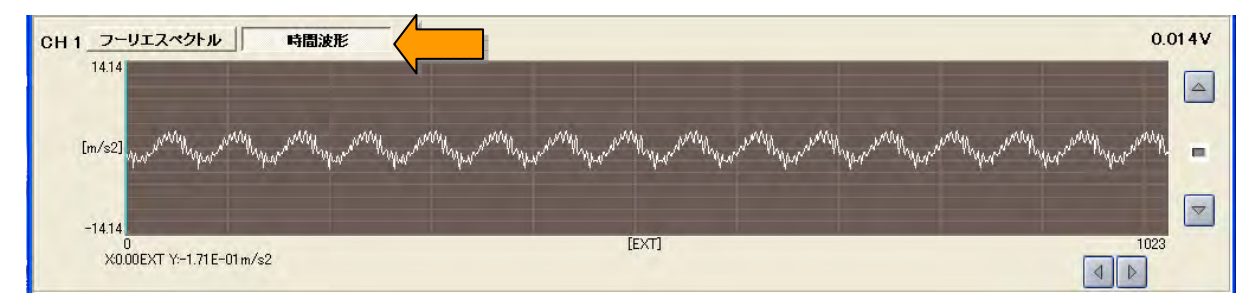

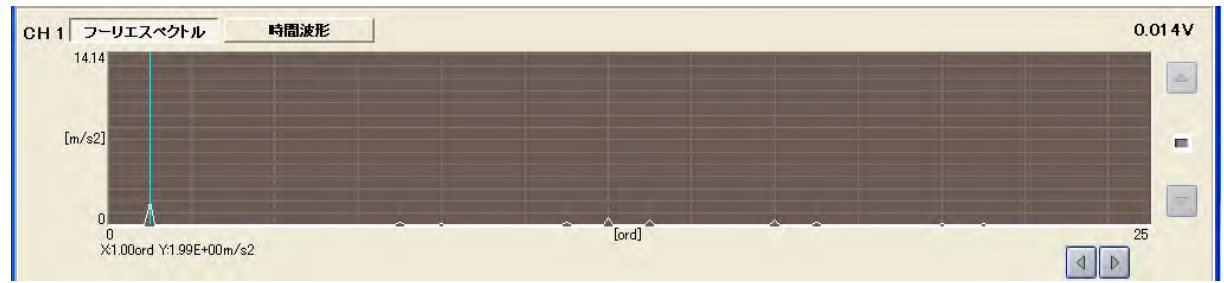

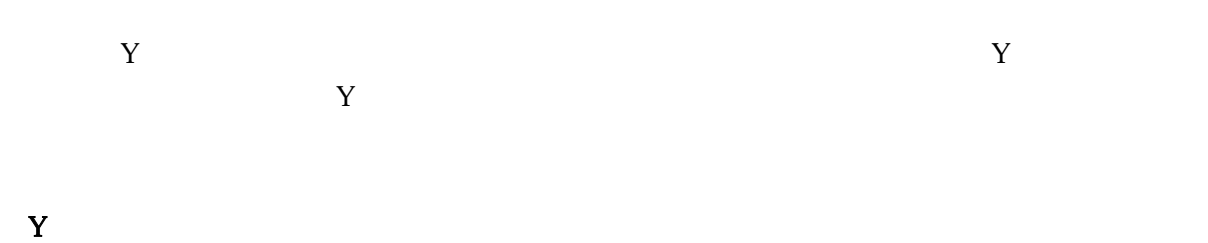

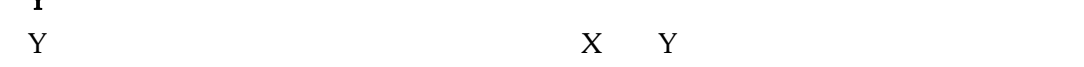

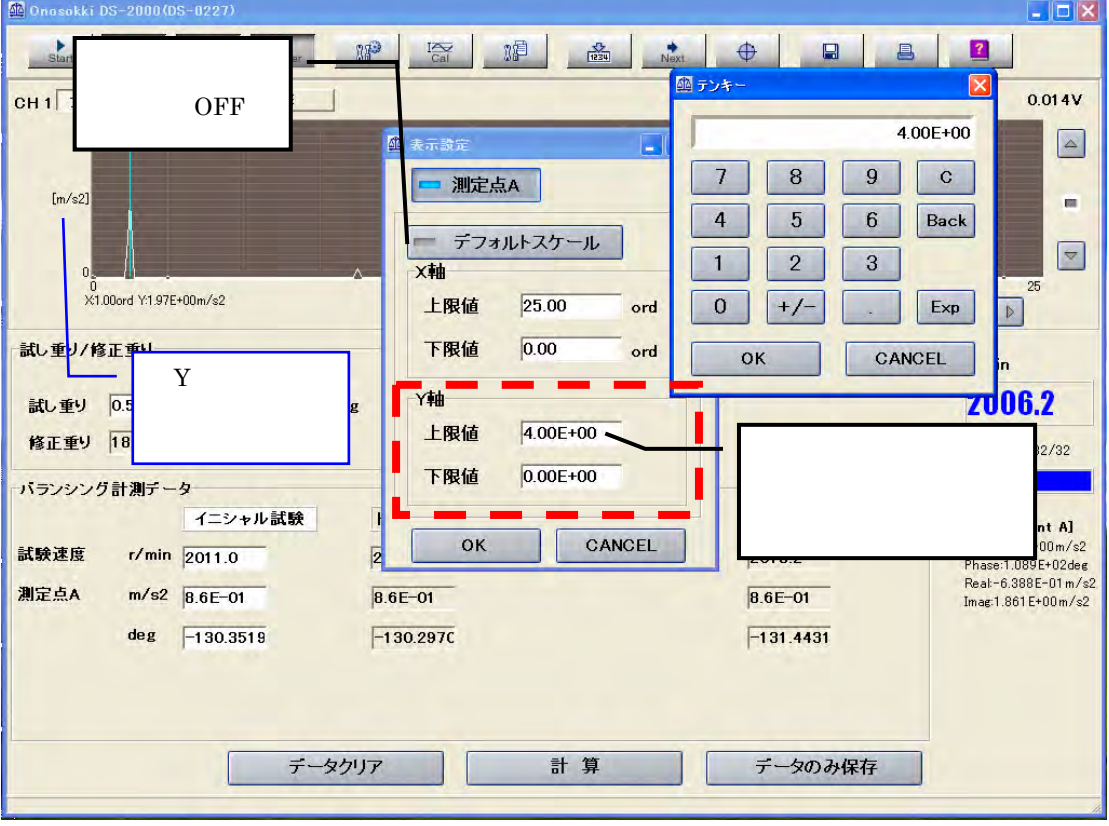

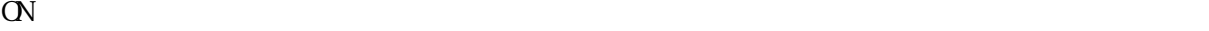

 $\overline{1}$ 

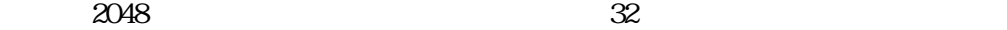

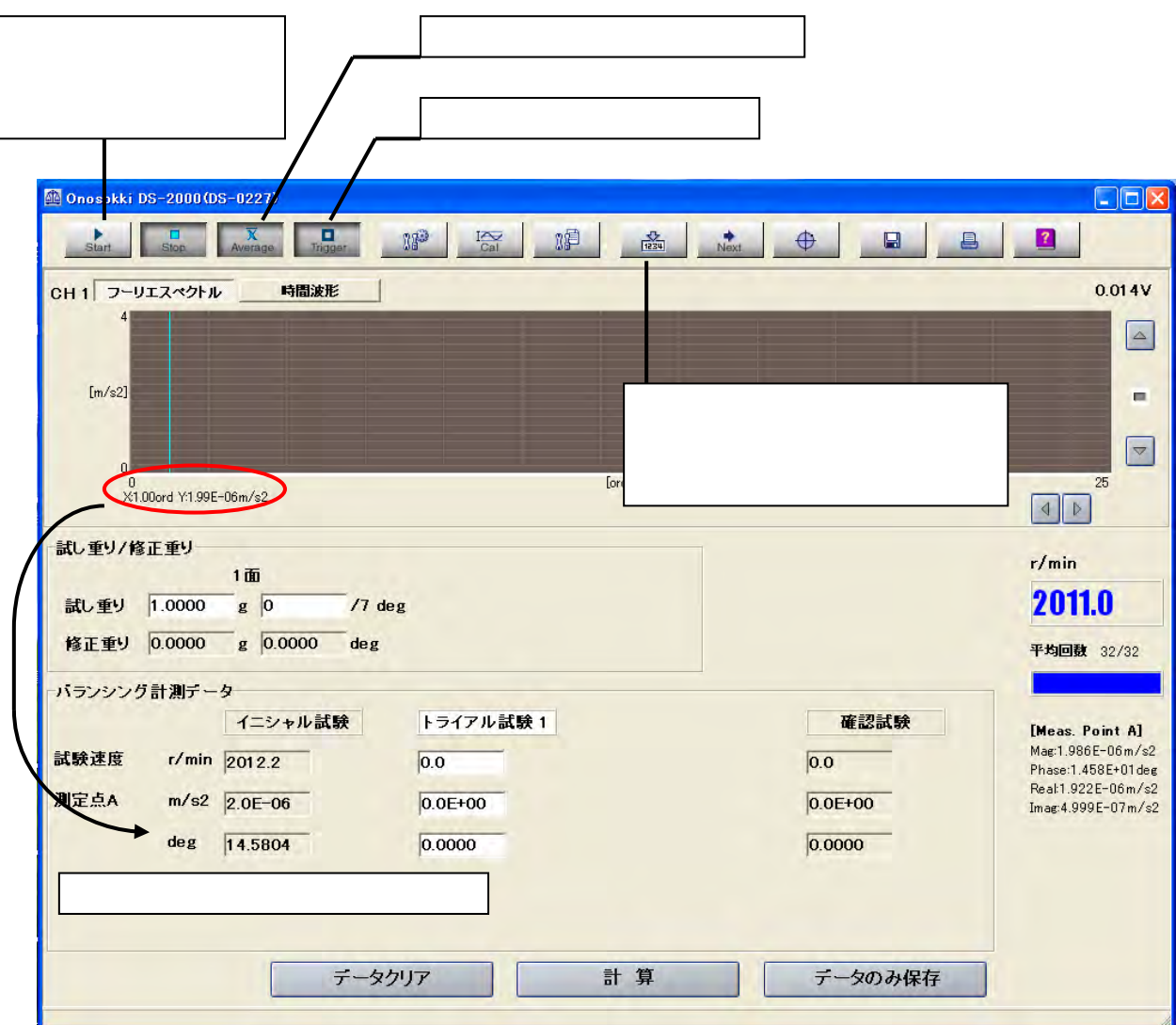

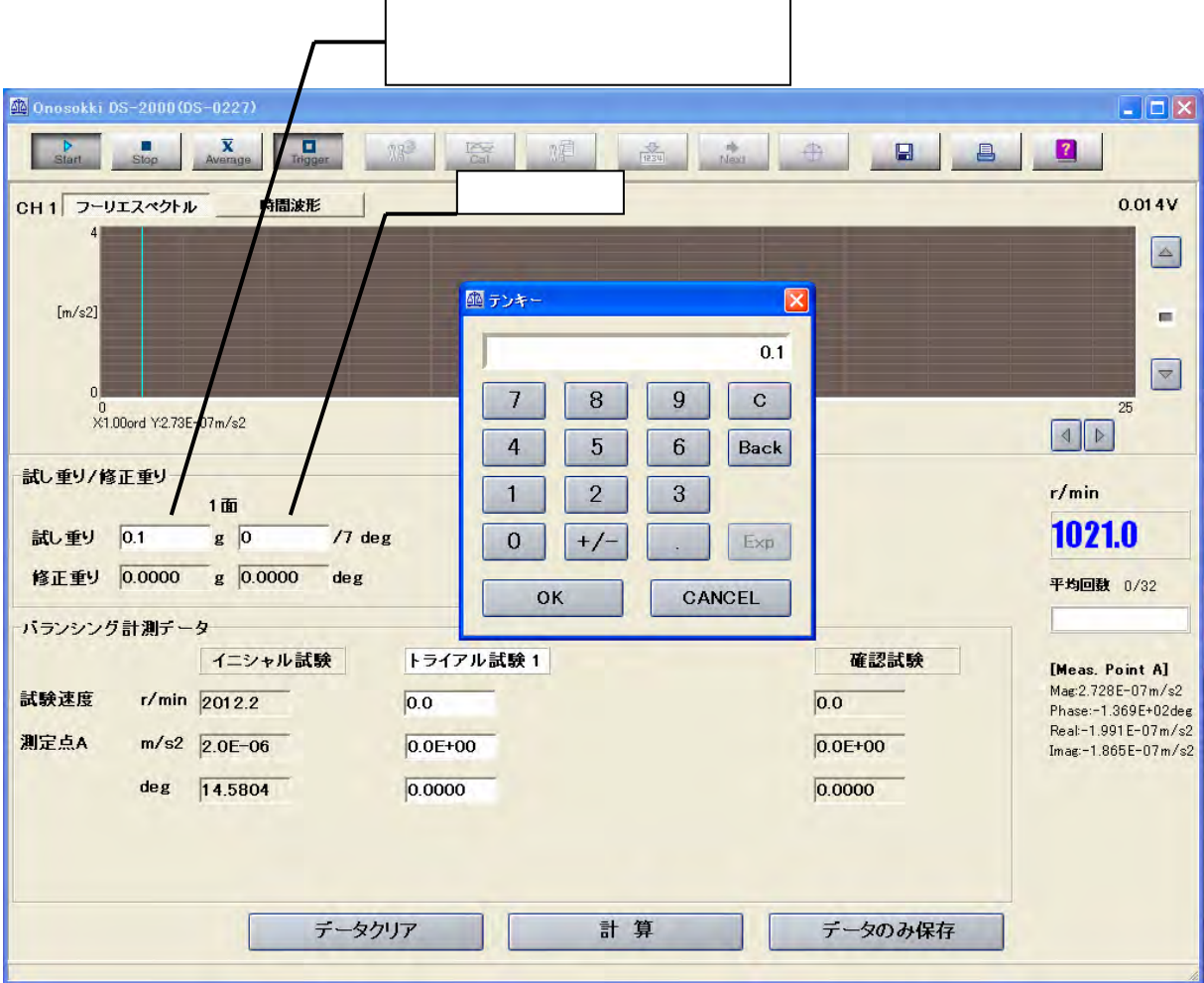

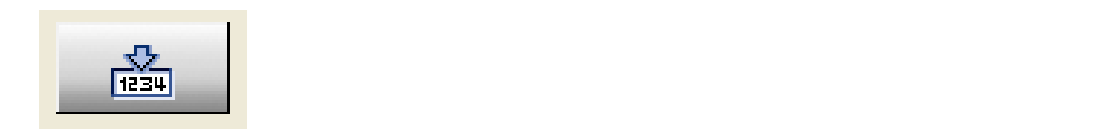

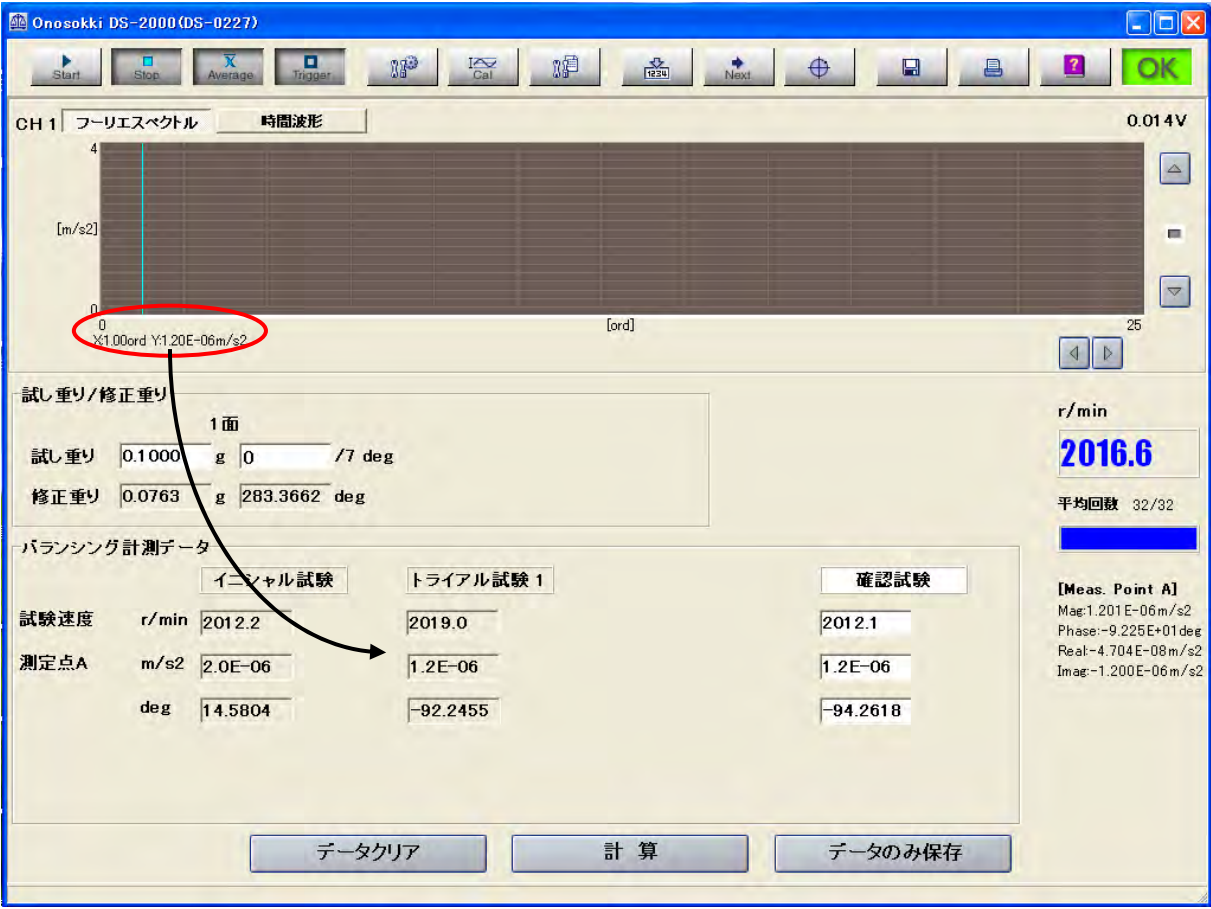

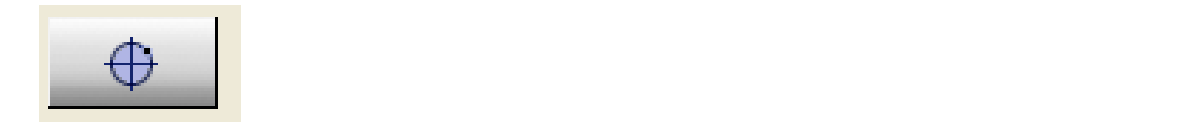

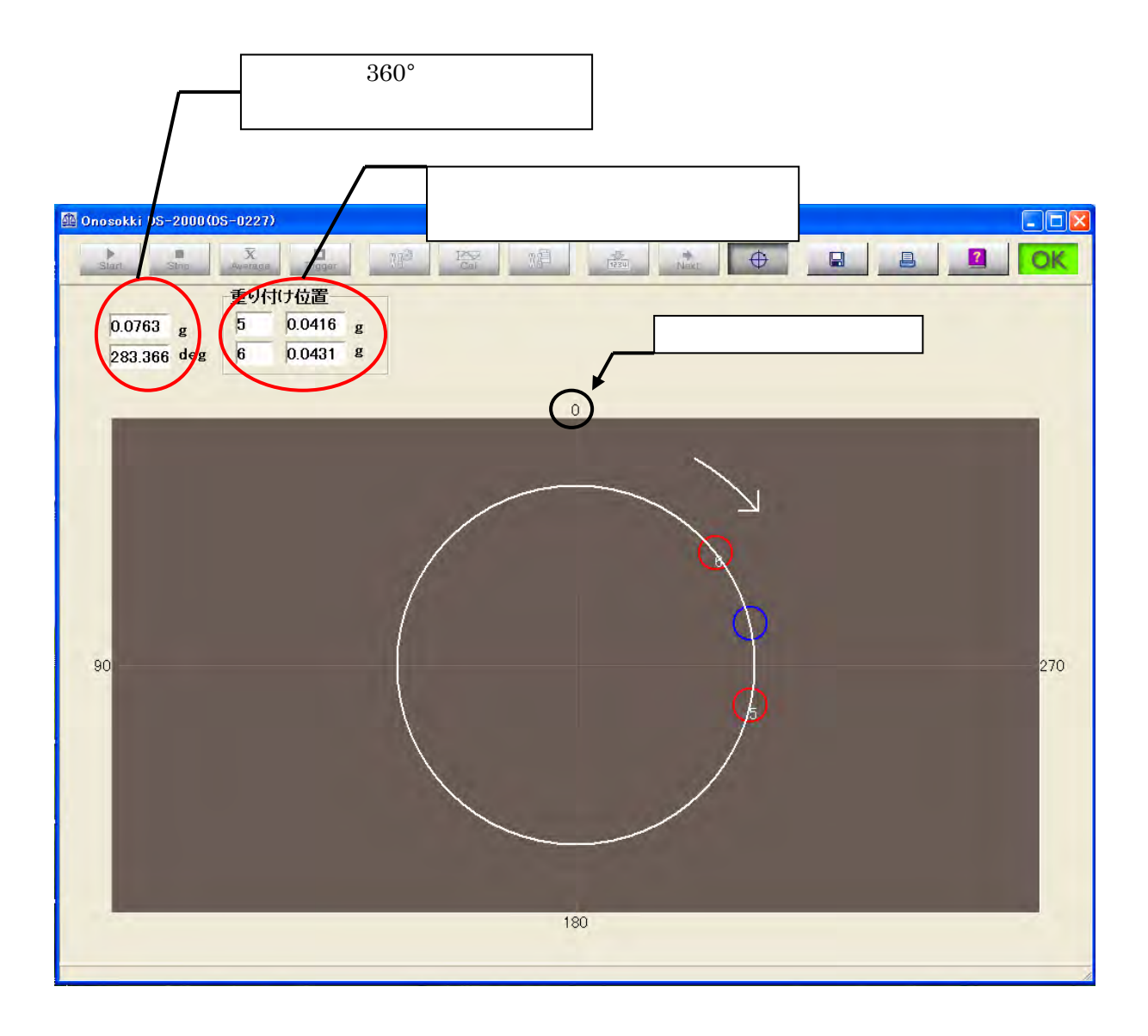

 $\alpha$  1g  $\alpha$  1g  $\alpha$  1g  $\alpha$  1g  $\alpha$  1g

 $\rm OFF$ 

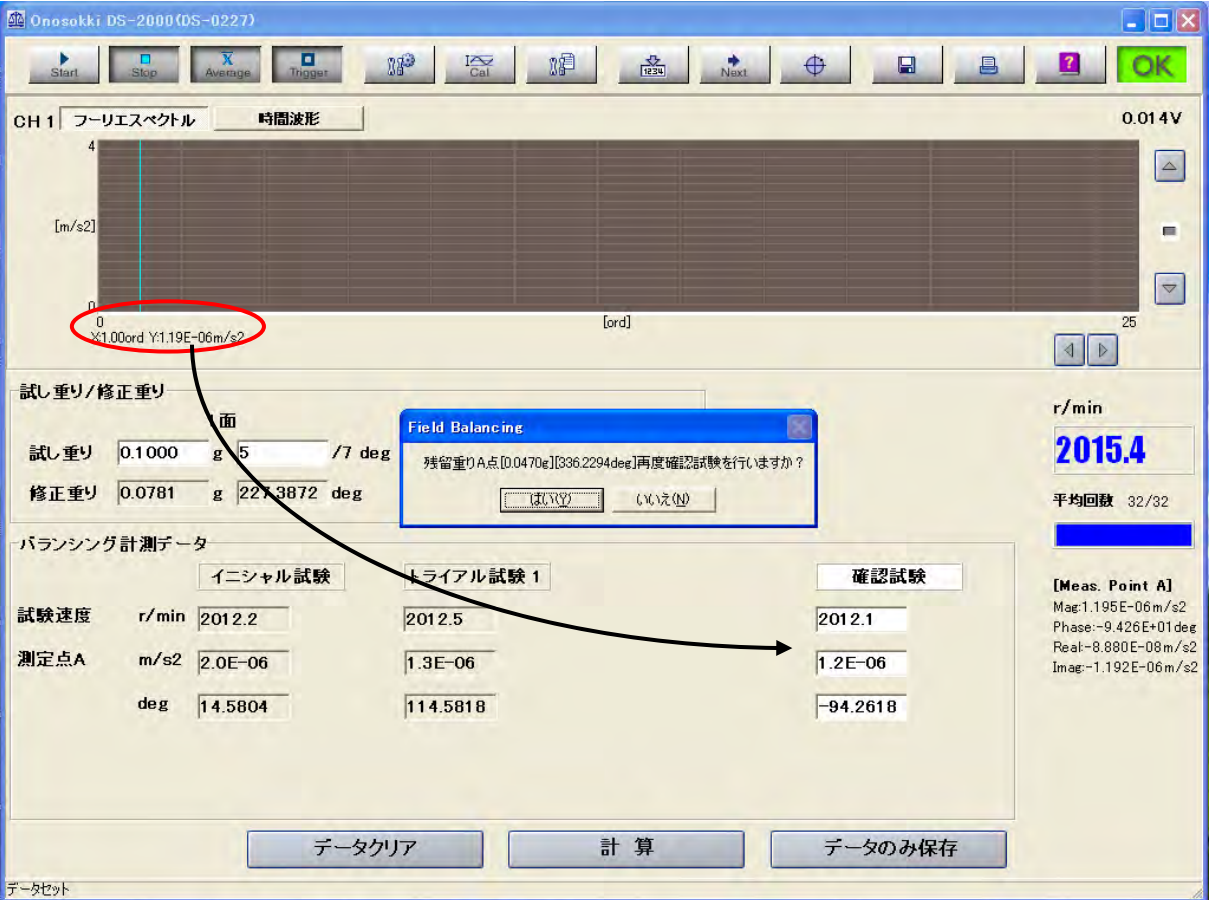